## *Specyfikacja techniczna Sprz*ę*tu*

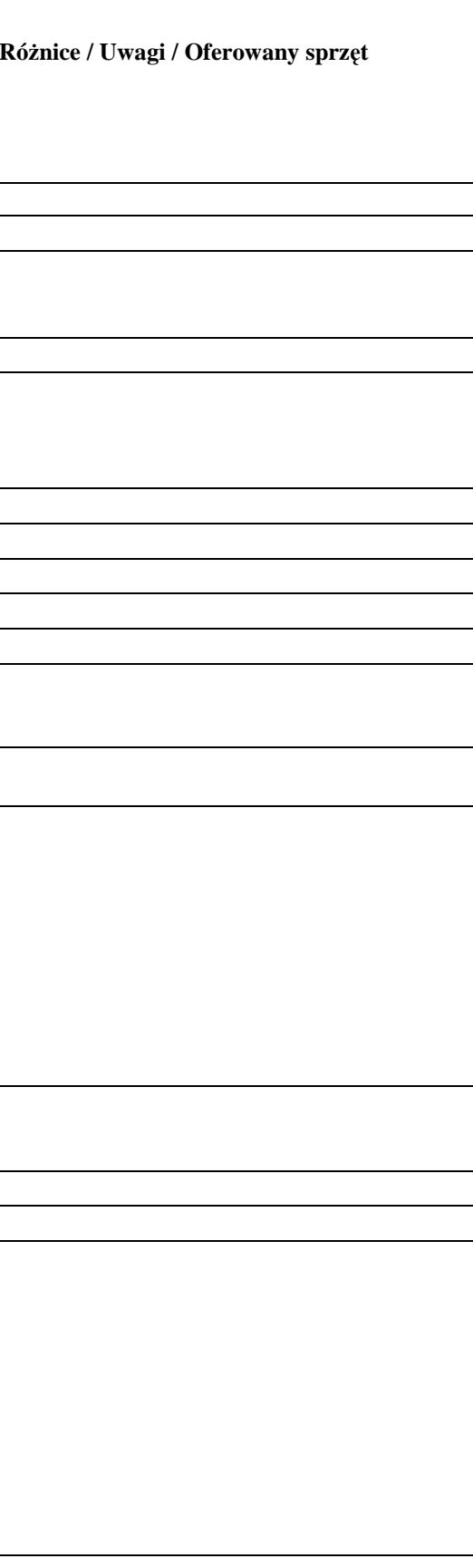

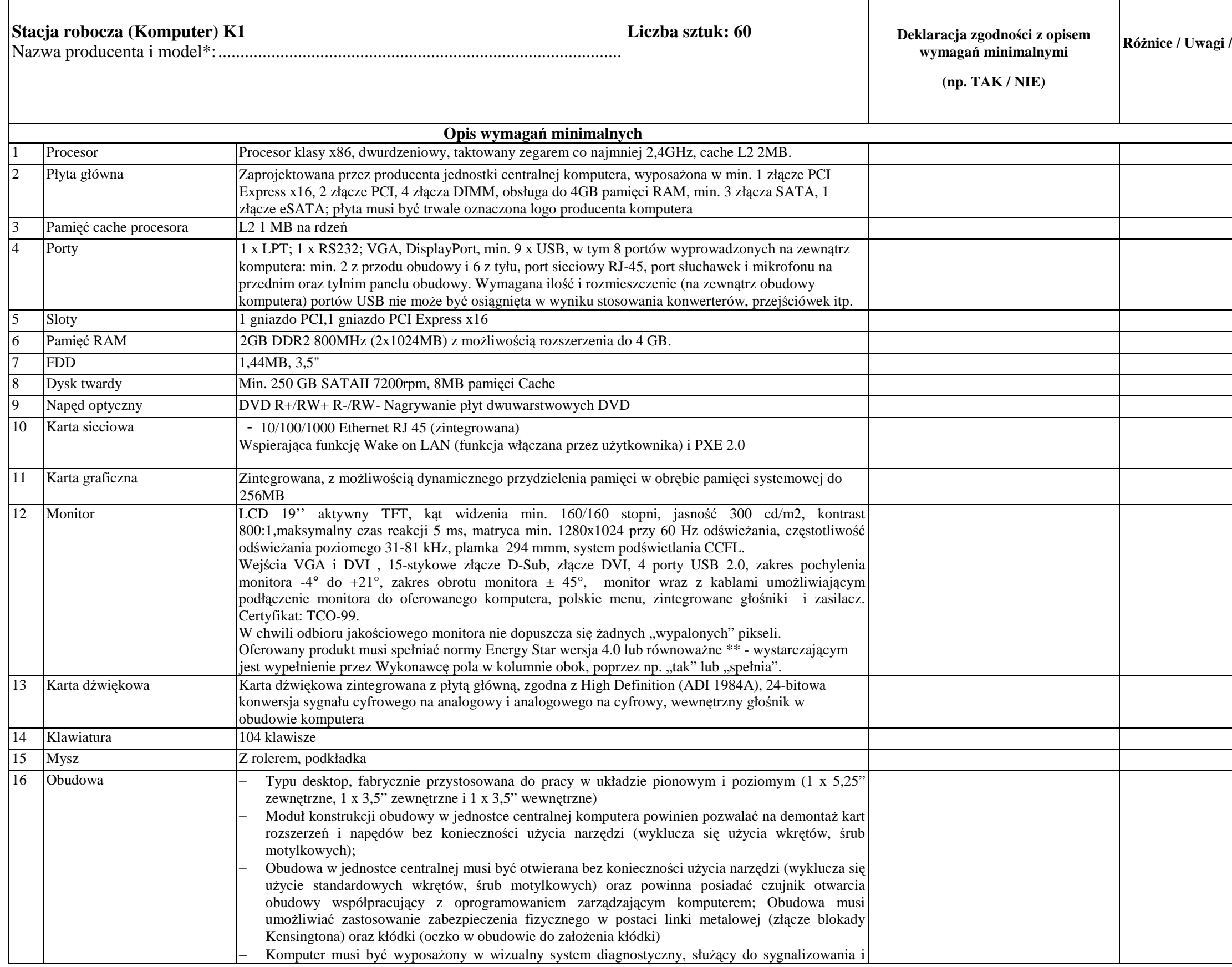

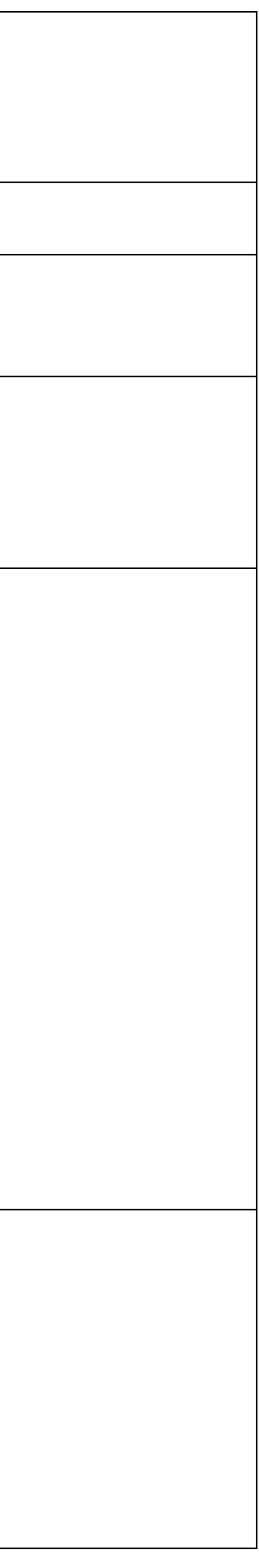

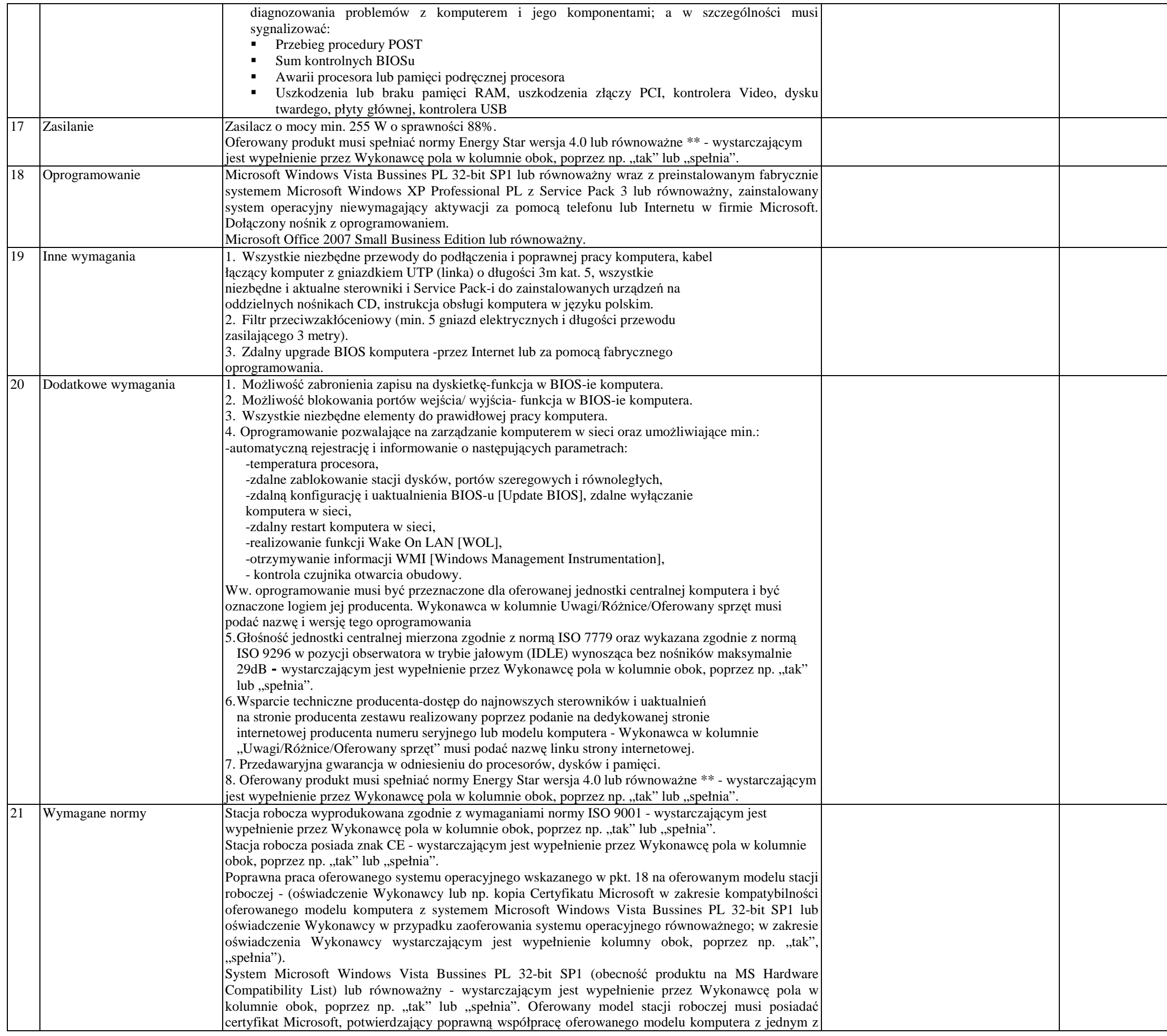

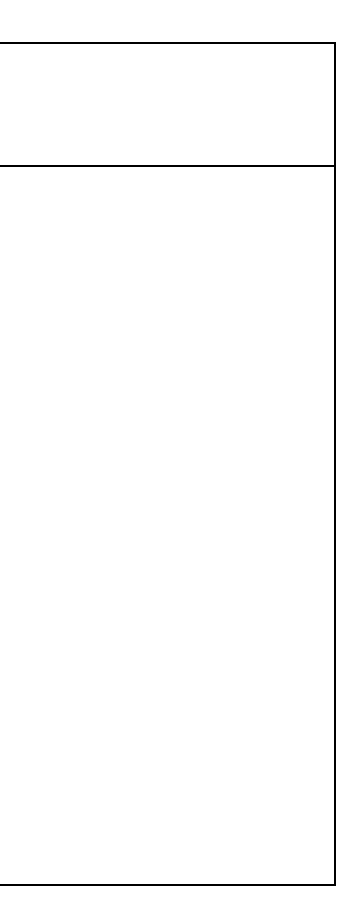

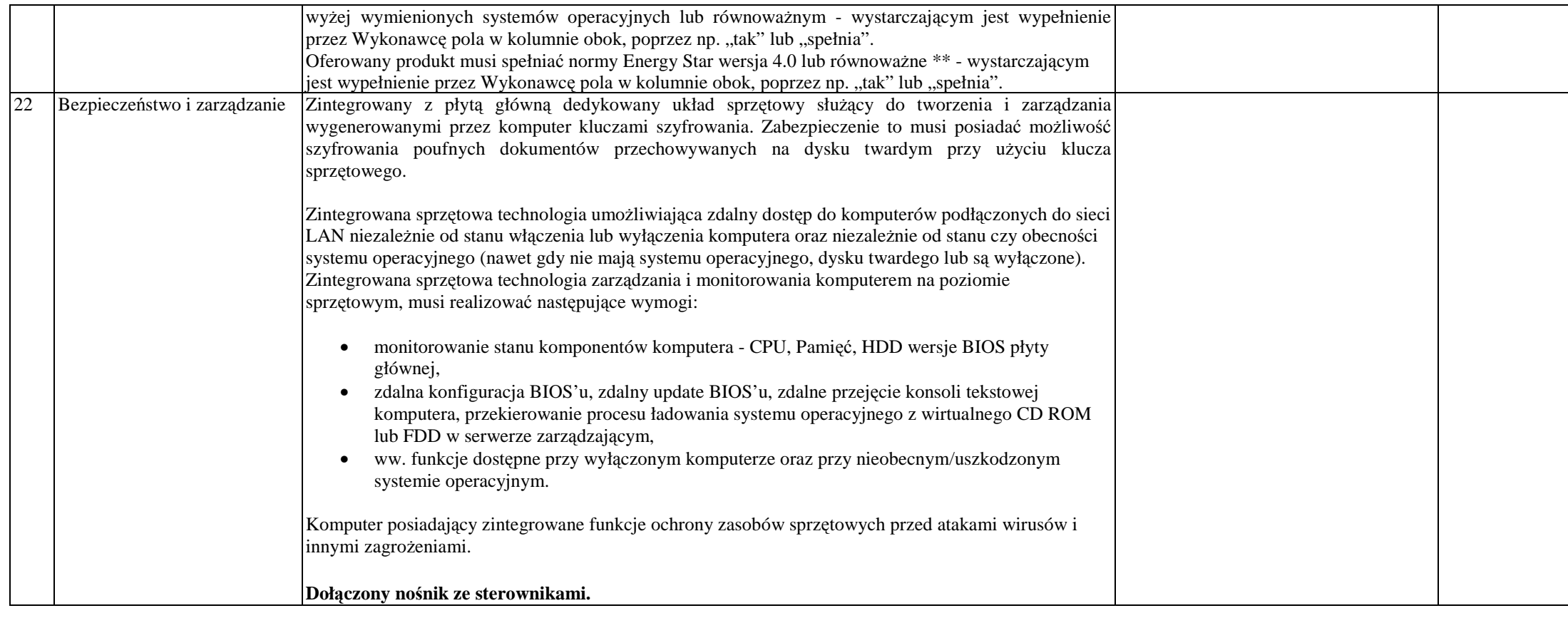

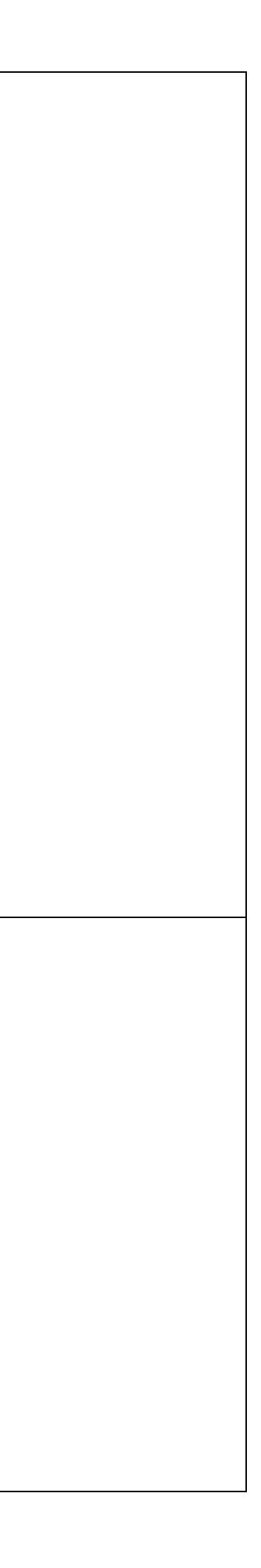

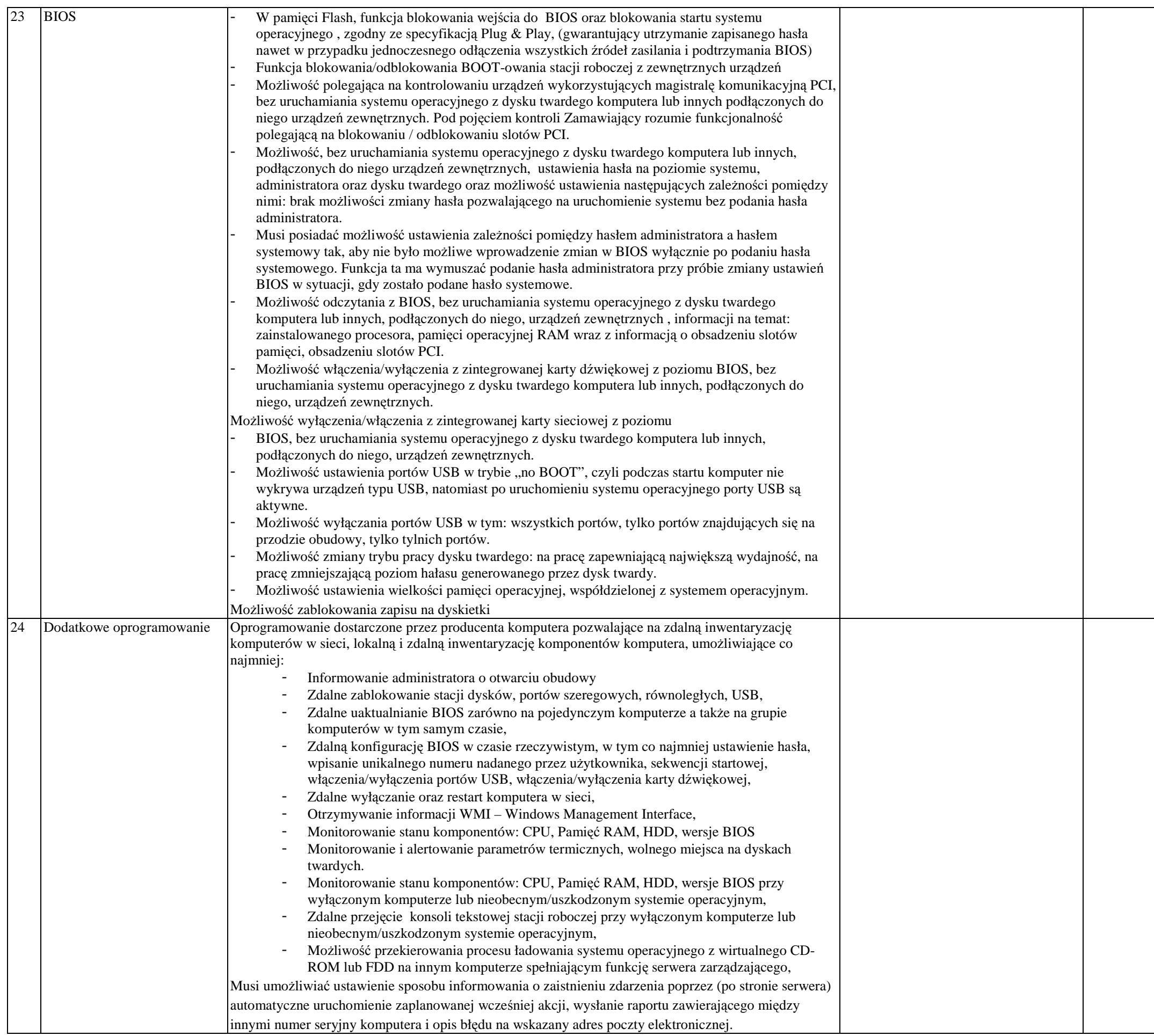

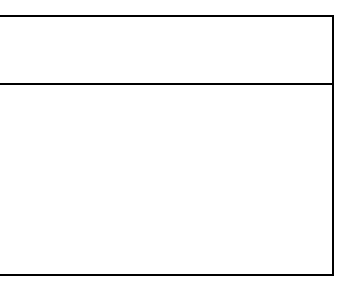

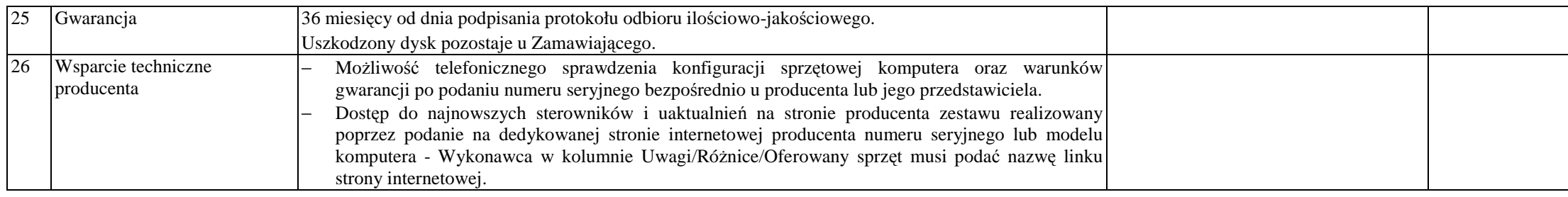

## **Zakres prac po stronie Wykonawcy:**

1. Dysk twardy podzielony na dwie partycje w stosunku 1/3.

2. Instalacja i konfiguracja systemu operacyjnego MS Windows XP Professional PL z aktualnymi w momencie dostawy, dostarczonymi od producenta sterownikami urządzeń, **<sup>s</sup>**ervice packami i poprawkami do systemu operacyjnego. System powinien być aktywowany.

 3. Instalacja i konfiguracja oprogramowania Microsoft Office 2007 Small Business Edition z aktualnymi w momencie dostawy, dostarczonymi od producenta sterownikami urządzeń i wszystkimi service packami i poprawkami do tego oprogramowania. Program powinien być aktywowany.

4. Instalacja oprogramowania do nagrywania płyt CD i DVD.

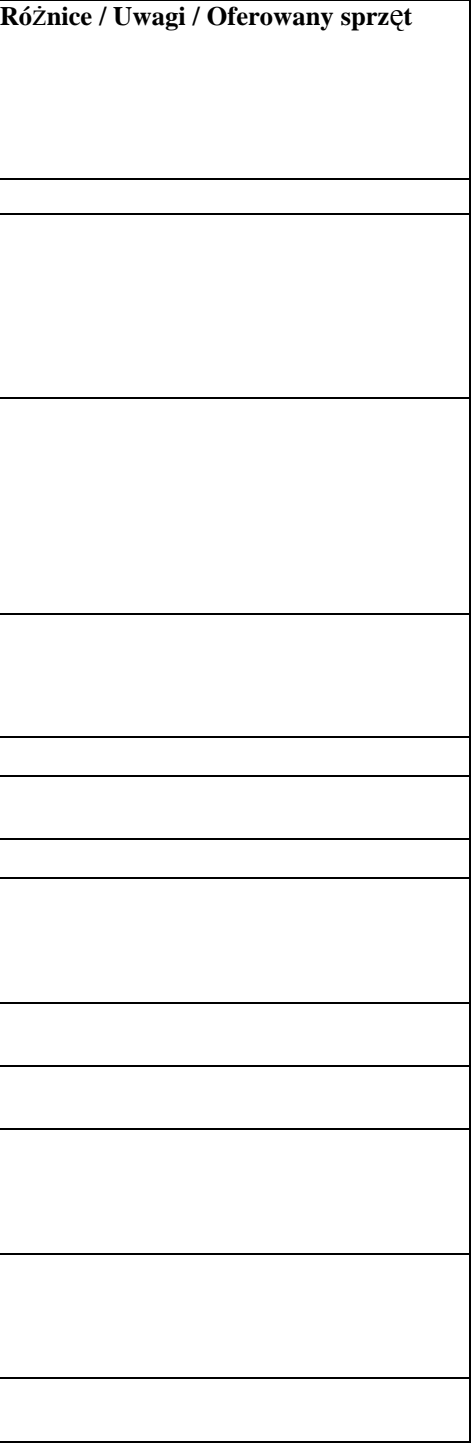

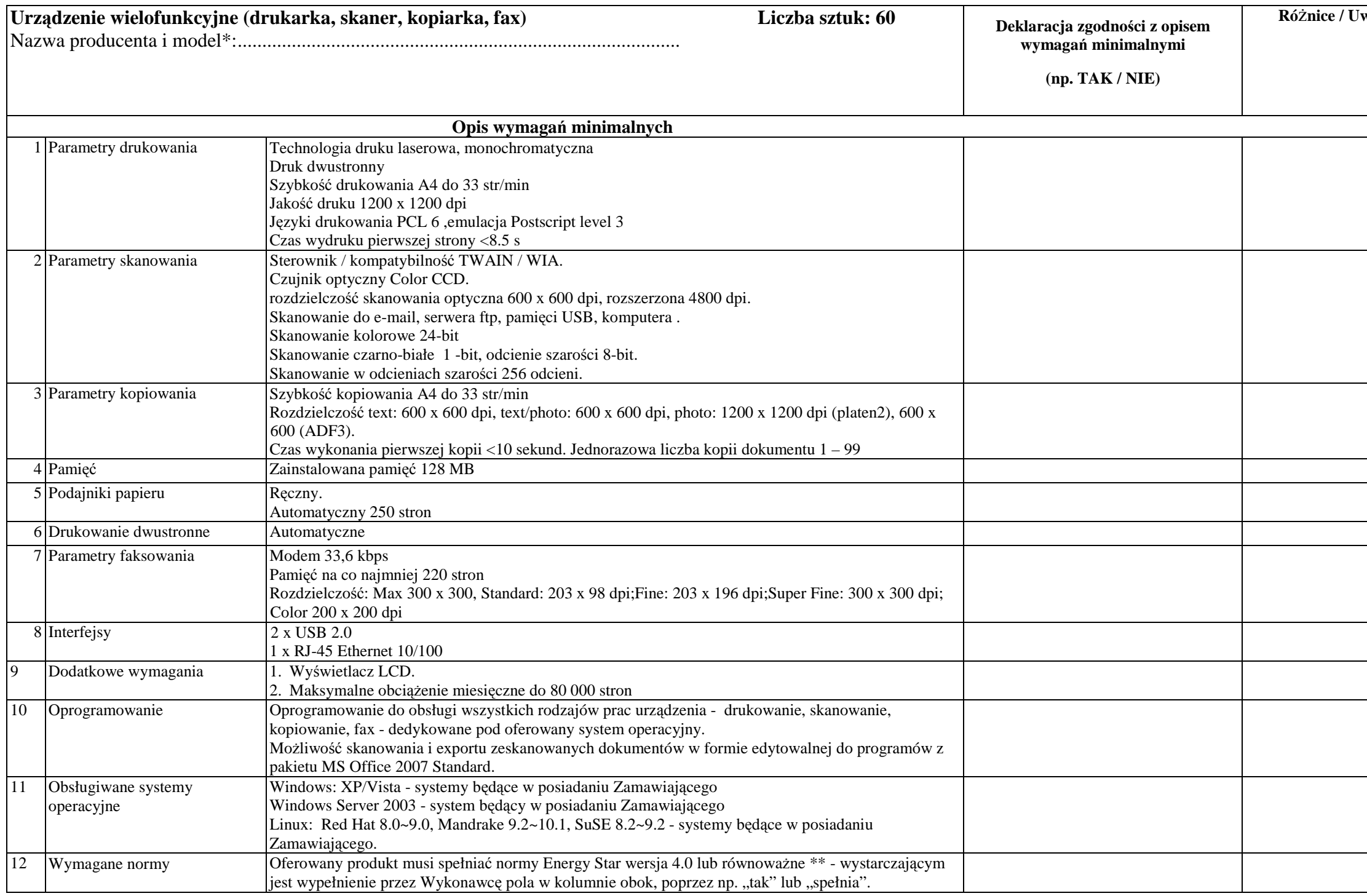

**UWAGI ZAMAWIAJĄCEGO:**<br>(\*) Należy podać oferowany model oraz jego oznaczenie przez producenta sprzętu (PN) i nazwę producenta oferowanego sprzętu.<br>(\*\*) Oferowany sprzęt musi spełniać wymogi specyfikacji technicznej ENERGY

............................, dnia, ............................. ................................................................................... Data Podpis(-y) osoby(osób) wskazanej(-ych)

w dokumencie uprawniającym do występowania w obrocie prawnym lub posiadającej(-ych) pełnomocnictwo(-a).

(Zalecany czytelny podpis(-y) lub podpis(-y) i pieczątka(-i) z imieniem i nazwiskiem).